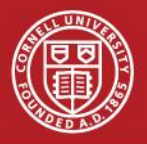

#### Assets server at LEPP

#### Inventory:OCSNG + GLPI Monitoring: Zenoss 3

## Inventory Management

- What are the systems?
	- Hardware
	- OS
	- BIOS
	- LEPP Pushed Packages (Windows)
- General Status of Computers
	- Did it check in today?
	- Where is it located?
	- Who purchased it
	- Who is the user or contact of record?

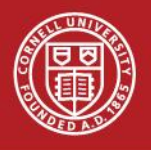

## **OCSNG**

- Provides general "moment in time" Hardware and software inventory
- Can deploy software
- Limitations
	- Windows support is limited to 32 bit right now
	- Some issues with deployment on Windows 7
	- Note: new agent is planned for Windows 7 in beta now
	- No manual data entry

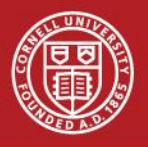

#### GLPI

- Full lifecycle asset management
	- Tracks order
		- Supports product templates
		- Supplier suggested prices
		- Order placement
		- Delivery
		- Generation of item entries based on template and serial # once received
	- Tracks changes from OCSNG
		- Hardware changes
		- Specified license tracking
	- Supports manual entry
		- Location
		- User / contact of record
		- **Notes**
		- Status
			- Deployed
			- Storage
			- Computing Stock
			- Configurable

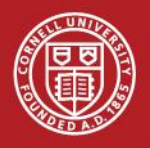

## Monitoring

- Is the device pingable?
- Are specified services running?
- Graph performance metrics
	- CPU
	- Memory
	- $-$  HD I/O
	- Ping Response time
	- Custom information
		- Squid performance metrics
		- MySQL
- Custom monitoring
	- Is my script returning a 1?
	- Can I load index.htm from my web-server?

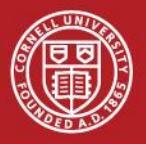

#### Zenoss

- Why Zenoss?
	- OSS
	- Company support
		- free in community forums and IRC
	- Active community
	- Agentless
	- Compatibility
		- Can talk many different "languages"
			- SNMP
			- WMI
			- SSH
			- Nagios Plugin
			- Cactai Plugin
			- Custom script / program
		- Targeted to run on RHEL5 and compatible works great on SL5
		- Uses MySQL and ZOPE two apps we already run for other services

### Zenoss Limitations

- There are some limitations in Zenoss Core
	- No granular user access permissions
	- Major version upgrades (2.x to 3.x) are tricky
	- Currently much of the customization requires snippets (or more) of Python code.
	- Requires Apache reverse proxy to SSL the web interface
	- Agentless
		- If you've got a firewall between the Zenoss server and a host you want to monitor you'll probably need a VPN or to open ports

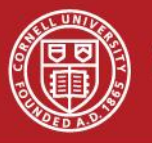

**Cornell University<br>Laboratory for Elementary-Particle Physics** 

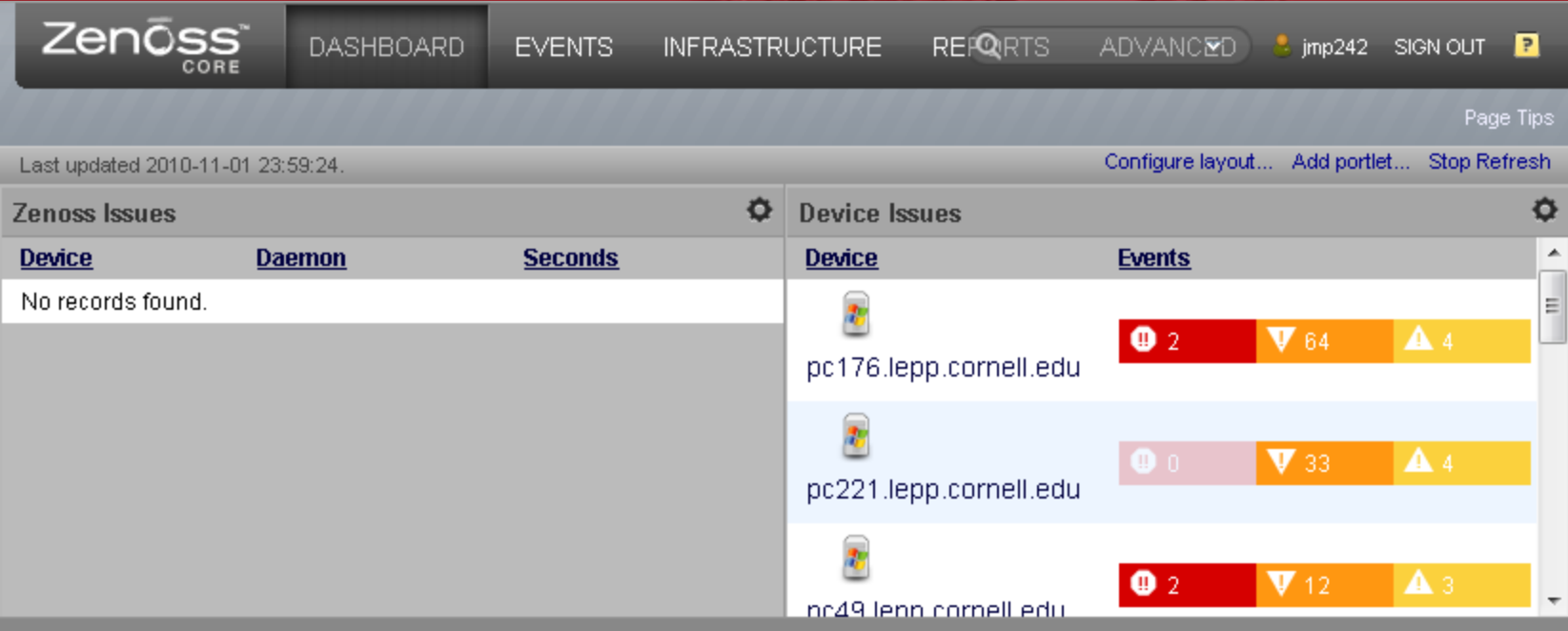

#### **Zenoss Dashboard**

Device issues gives a quick overview of events that are active Also shows any internal Zenoss Issues Portlets are configurable

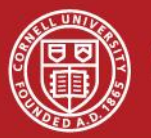

#### Zenoss Events Display

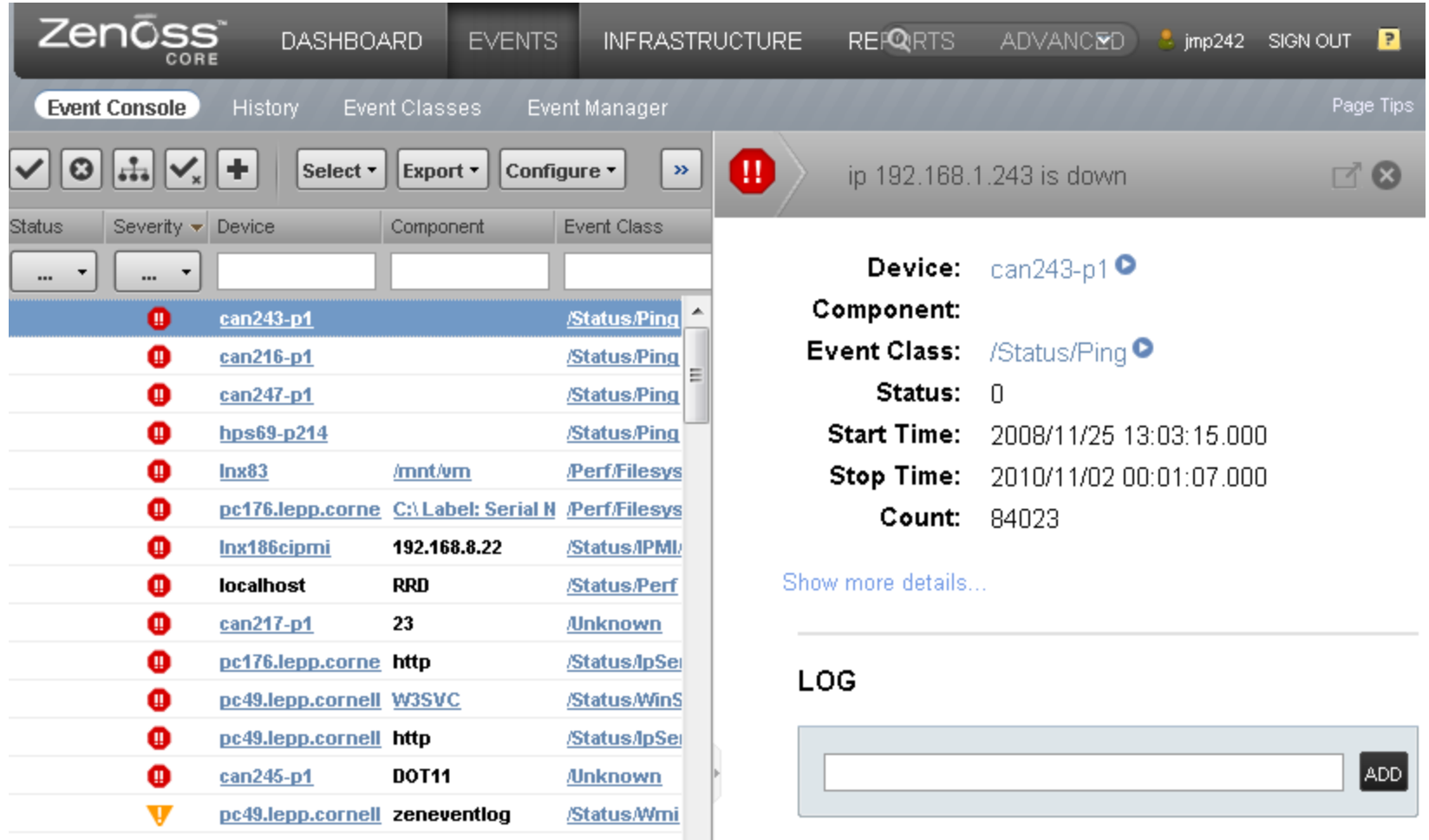

• Shows all events, on the right is event details

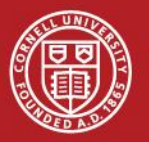

#### Zenoss Infrastructure

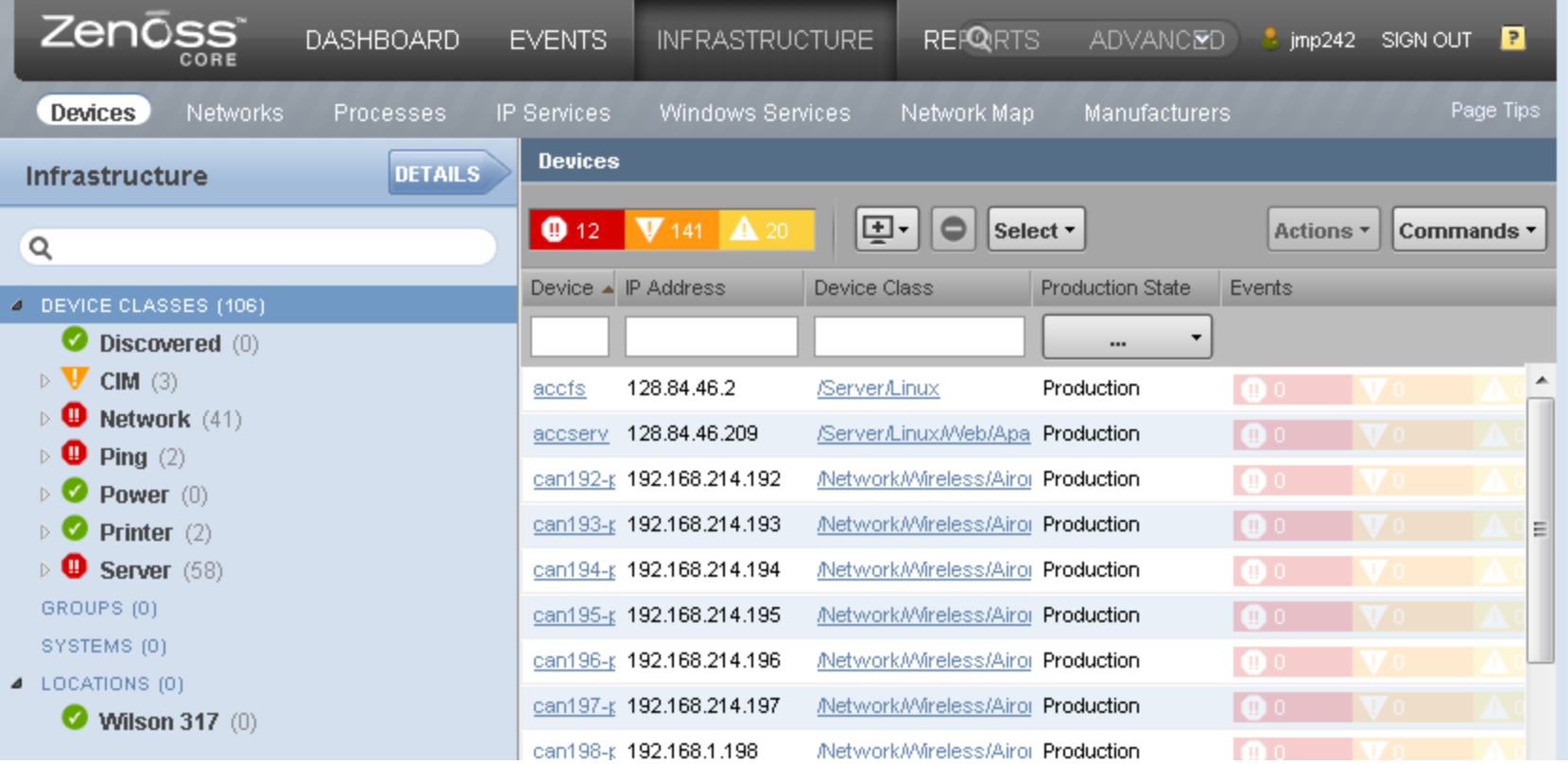

- •Devices is the major point of working with Zenoss for us
	- Device Classes are used to set monitoring templates
	- A Monitoring Template defines what is monitored and how it is monitored

#### How LEPP uses Zenoss

- The Web Interface is primarily for configuration and maintenance
	- You can use events right in the web view, but then you don't get quite as much filtering as easily
- Alerts are sent via e-mail
	- LEPP users usually don't have Zenoss up
- Zenoss can be configured to remediate selected events automatically
	- We have used this in the past to restart processes
	- We use this to pass off alerts to in-house systems via other methods than e-mail
	- You can get far more creative

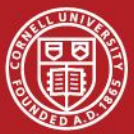

#### Example event lifecycle

- A monitored server goes down
- Zenoss runs a ping cycle every 60 seconds
- Zenoss notices the server is down
	- Marks as down in web UI
	- Generates an internal Event
		- May generate events for other monitored services on that server
- Zenoss polls new events every 60 seconds
	- Notices new critical server down event
	- Checks against user and group alerting rules (act like filters)
	- One matches this event
- Zenoss generates an e-mail
- User fixes problem, server back up
- Zenoss notices server is up
	- Generates a CLEAR event which closes out the existing critical event
	- Marks as up in web UI
- Zenoss e-mails user the event is CLEARed resolved

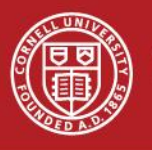

## Laboratory for Elementary-Particle Physics<br> **Laboratory for Elementary-Particle Physics**<br> **Lenose Scalibility**

- Zenoss is quite scalable
	- Multiple Daemons one for each step of the process
	- Central zenhub daemon can be configured to use multiple threads ( $n-1$  where  $n =$  number of cores on Zenoss server)
	- Can support distributed collectors so you can spread out perf monitoring on multiple servers

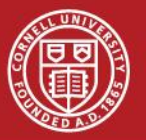

# Cornell University<br>Laboratory for Elementary-Particle Physics<br> **CNOSS** DACMONS

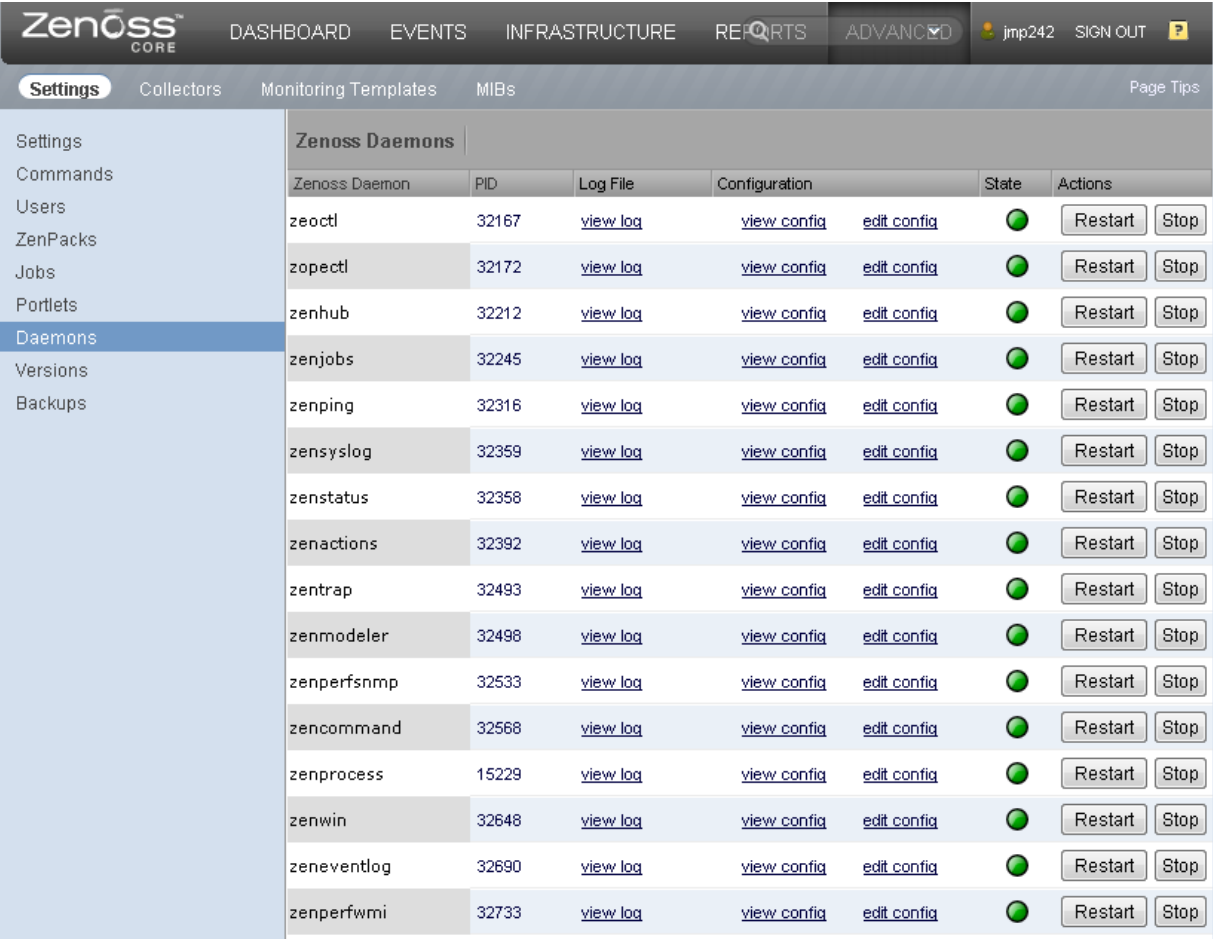

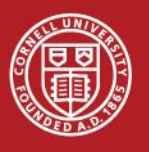

## Laboratory for Elementary-Particle Physics<br>
LALENCING ZENOSS

- Custom scripts
- Python code edits
- Writing your own daemon
- Zenpacks
	- Community
	- Zenoss, Inc
	- Internal

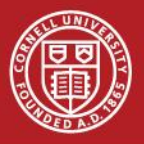

## Cornell University<br>Laboratory for Elementary-Particle Physics<br>
Screenshot Cornell on US

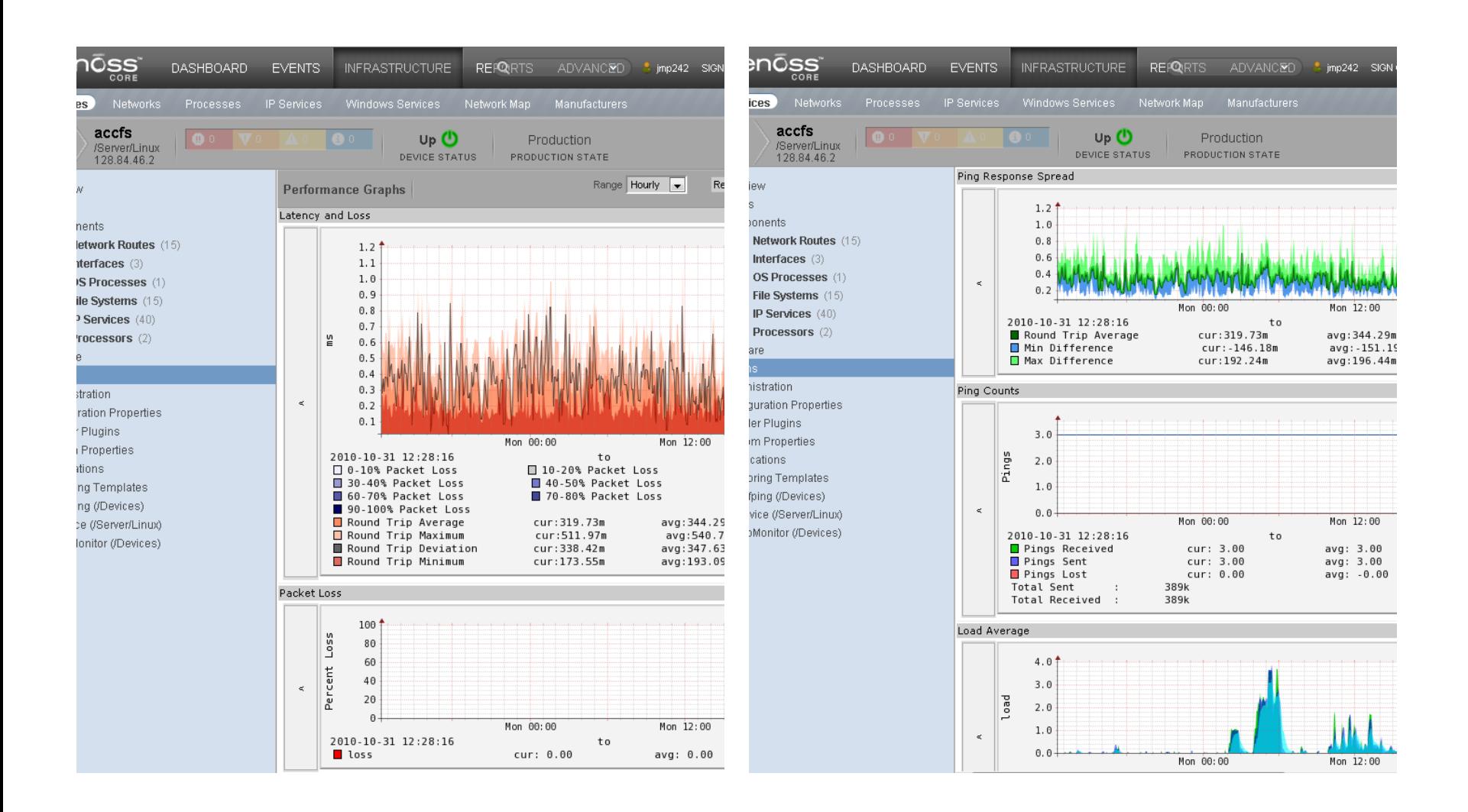

![](_page_16_Picture_0.jpeg)

#### Screenshots

![](_page_16_Figure_3.jpeg)

![](_page_17_Picture_0.jpeg)

### Links

- OCSNG
	- [http://www.ocsinventor](http://www.ocsinventory-ng.org/) [y-ng.org/](http://www.ocsinventory-ng.org/)
- GLPI
	- [http://www.glpi](http://www.glpi-project.org/)[project.org](http://www.glpi-project.org/)
	- English Forum:
		- [http://www.glpi](http://www.glpi-project.org/forum/viewforum.php?id=6)[project.org/forum/viewfo](http://www.glpi-project.org/forum/viewforum.php?id=6) [rum.php?id=6](http://www.glpi-project.org/forum/viewforum.php?id=6)

#### **Zenoss**

- [http://community.zenoss.or](http://community.zenoss.org/index.jspa) [g/index.jspa](http://community.zenoss.org/index.jspa)
- [http://community.zenoss.or](http://community.zenoss.org/community/documentation) [g/community/documentatio](http://community.zenoss.org/community/documentation) [n](http://community.zenoss.org/community/documentation)
- My community FAQs:
	- [http://community.zenoss.org/](http://community.zenoss.org/docs/DOC-2445) [docs/DOC-2445](http://community.zenoss.org/docs/DOC-2445)
	- [http://community.zenoss.org/](http://community.zenoss.org/docs/DOC-4724) [docs/DOC-4724](http://community.zenoss.org/docs/DOC-4724)